2000/10/10 Nemoto Ryuji E-mail: seizanso@sunshine.ne.jp

 $\rm{Excel}2000$ 

excel2000 LAP LAP

 $3$  $-400000$ .<br>이 백만 차상 해서 # 86명 가서<br>우물산 중요? 그 먹은 것 F-RU OCTOB STEPHE 4478 值工人引起 @ @ 100 → 13. 1 → 白分尾 00 ℃ 凹  $\texttt{MBWex}, \texttt{M3Ww\_0.01}.$  $u = 0$ 2012年12月12日前に国内の10000  $\overline{1}$ 00020<br>00021<br>00023<br>00024<br>00013 259 40<br>259 39<br>259 37 00020<br>00021<br>00023<br>00024<br>00034 E 日4905<br>日4905<br>日4916 25936<br>25926 ü ë 8:48:42 Secret Last me  $0001$ 桂道  $\begin{array}{|l} 0.00200 \\ 0.00211 \\ 0.0022 \\ 0.00224 \\ \hline \end{array}$ .reimoto - 日本版 OD<br>10:40-14  $0002$  $+9.5$ <br> $+9.6$ <br> $+9.6$ rysti<br>kayo  $\frac{1}{2}$ 849.00  $0002$ **DRYWE** 08:48:42 セッケン 画 レココ クラ AP HAT 1 00020 00020<br>1 00020 00020<br>2 00034 00021 00013<br>1 00024 00022<br>1 00024 00024 Excel INCOMES- なる キートッパロ・ヘンロ○国田400-2-4·4·ニニヨ■■-

SetStart

**Tel** 1080 進工ル部部 **WE AT TON**  $-104$ as ra in. **Inches**  $w \in \infty$ . **DREDD DE** 最高的最高 有限の **R** 975 576 576 577 577 578 578 578 578 578 579  $-2010$ p 西西西西西 西瓜 Е 前空間間隔 周期 西西约西西 西西西西 Ń 日日 ü 8:59:03 Event 001 503 601 500 600 600 600 600 600  $\frac{d}{dt}$   $\frac{d}{dt}$   $\frac{d}{dt}$ no se por su por su pro se por su por mimoto ryud<br>kavoko 医屈曲区的 田園田園 **O** annos anno  $27m$ **But the local car and the data and the** 參 08:59:03 Meyrow LARM 22201 **ROOM FORES AND** 長名 AP HMT No CI クラブ名 氏名<br>- 1.A パンピ nemoto<br>- 2.C サル news<br>- 3.C サル Newsko<br>- 5.A シマフマyun<br>- 5.A シマフマyun<br>- TC マンドヒsato **Hillian C** 10 O CHANGES AND GREEN (ANEW) SHOWS - 4.6 + PrOU- / A口の図画4位 3·L-A-==は日目-

LAP

LAP

**END** 

LapTime

SetStart

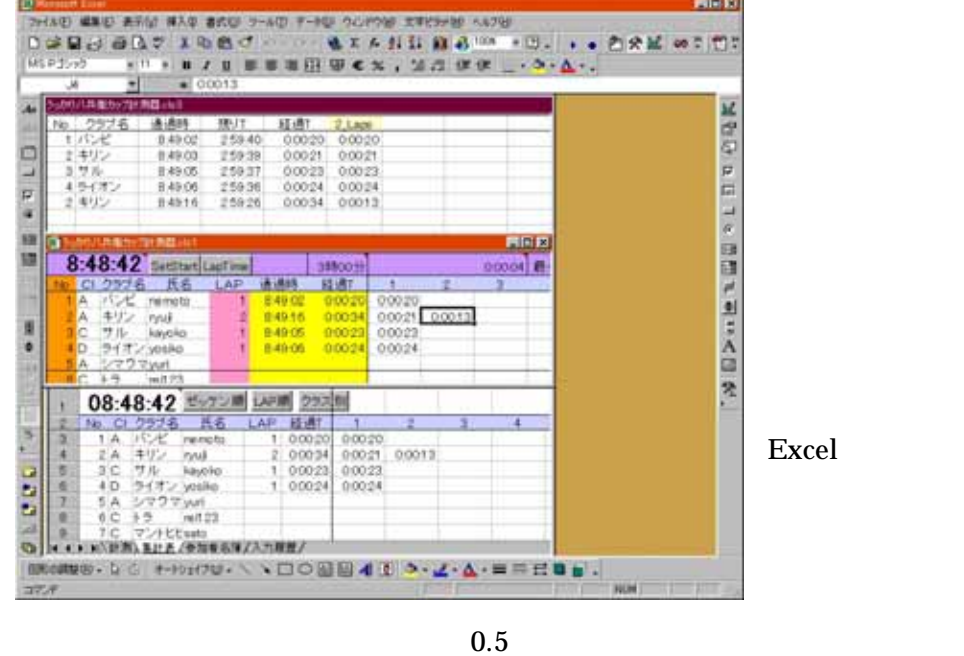